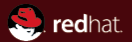

### Integrating GNOME Boxes with oVirt

oVirt Workshop Christophe Fergeau <cfergeau@redhat.com> November 8th 2012

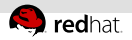

## What is GNOME Boxes?

From <https://live.gnome.org/Boxes>:

A simple GNOME 3 application to access remote or virtual systems

- Creates and manages local KVM virtual machines using libvirt
- Automatic installation of Windows and Fedora systems  $\mathbb{R}^2$
- Remote machine access through SPICE or VNC
- <span id="page-1-0"></span>First release in GNOME 3.4 (March 2012)

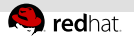

## GNOME Boxes

<span id="page-2-0"></span>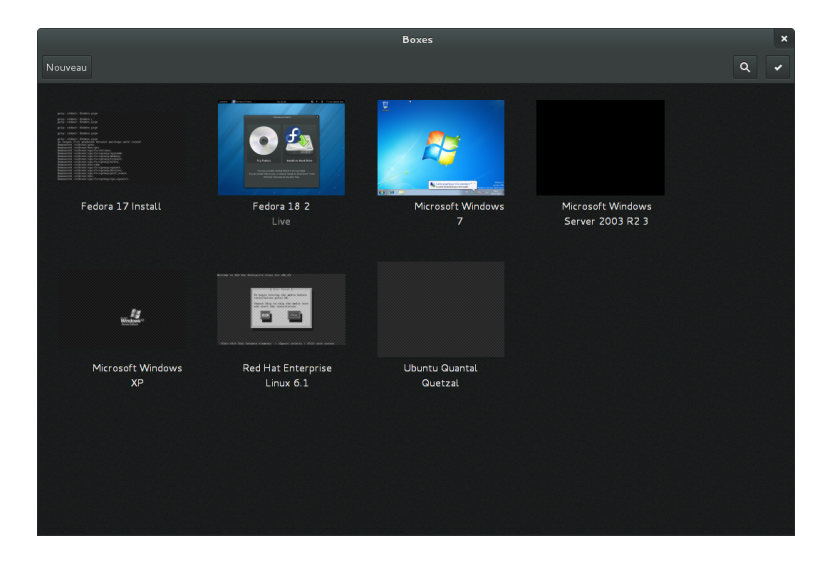

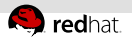

## oVirt REST API

- API to access and control oVirt through HTTP GET/POST/PUT requests
- I list VMs managed by an ovirt instance: GET https://ovirt.example.com/api/vms
- start a VM: POST https://ovirt.example.com/api/vms/ 4e7da383-307f-4a65-9cca-e46fd475fb75/start
- <span id="page-3-0"></span>and much more...

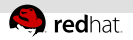

## Introducing govirt

- C library to access the oVirt REST API
- uses GObject and gobject-introspection
	- gobject-introspection gives us Javascript, Python, Vala, . . . bindings
- <span id="page-4-0"></span>synchronous and asynchronous API

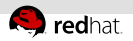

# govirt features

- get list of oVirt VMs
- start, stop oVirt VMs  $\equiv$
- **paraget connection information** 
	- connection type (SPICE, VNC)
	- display IP address, port
	- SPICE password (ticket)
	- CA certificate
- <span id="page-5-0"></span>graphical display handled by spice-gtk/gtk-vnc

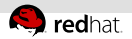

#### govirt example

```
proxy = ovirt_proxy_new (REST_URI);
ovirt_proxy_fetch_vms(proxy, &error);
vm = ovirt_proxy_lookup_vm(proxy, VM_NAME);
ovirt_vm_get_ticket(vm, proxy, &error);
ovirt_proxy_fetch_ca_certificate(proxy, &error);
g_object_get(G_OBJECT(proxy),
             "ca-cert", &ca_cert,
             NULL);
g_object_get(G_OBJECT(vm), "display", &display, NULL);
g_object_get(G_OBJECT(display),
             "type", &type,
             "address", &host,
             "port", &port,
             "secure-port", &secure_port,
             "ticket", &ticket,
             NULL);
```
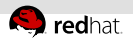

# Things to know

- authentication
- CA certificate
- password (ticket) needed for SPICE connections
- <span id="page-7-0"></span>2 different access modes: admin VS user

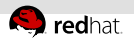

## Current status

- govirt 0.0.2 to be released very soon
- oVirt virtual machines appear in GNOME Boxes main view
- can start oVirt VMs if needed and connect to them
- Boxes patches to be merged upstream after review (bgo #681747)
- <span id="page-8-0"></span>**virt-viewer patches in progress**

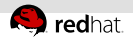

### Implementation issues

- missing SSL subject prefix in REST API (rhbz  $\#867513$ )
- polling is needed for up to date state of the VMs
- <span id="page-9-0"></span>very limited coverage of the REST API by govirt

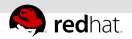

## Questions?

GNOME Boxes: <https://live.gnome.org/Boxes> oVirt: <http://www.ovirt.org/> govirt: <http://cgit.freedesktop.org/~teuf/govirt/> IRC channel: <irc://irc.gnome.org/#boxes> Contact: Christophe Fergeau <cfergeau@redhat.com>

<span id="page-10-0"></span>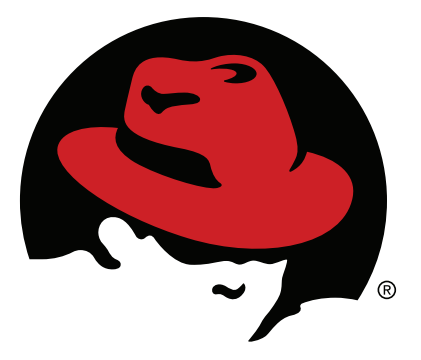